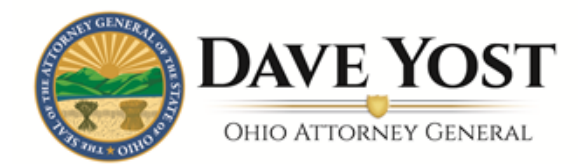

**Please note:** This document is to aid with preparation for creating a user account online and should be used for that purpose only. *It may not be used as a substitute for the online registration requirement.* 

Questions marked with a red asterisk (\*) must be answered to proceed to the next step. If a question does not have a red asterisk, the system does not require an answer.

**Step 1. Organization EIN**

1 | Organization Employer Identification Number (EIN):\*

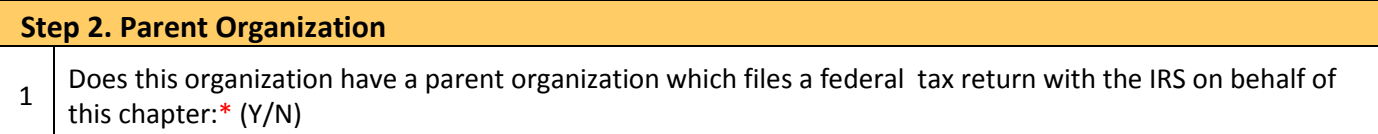

**Please Note:** *If the organization has a parent organization that files with the IRS on its behalf, select "Yes" as you will need to enter the parent organization's information into the system.*

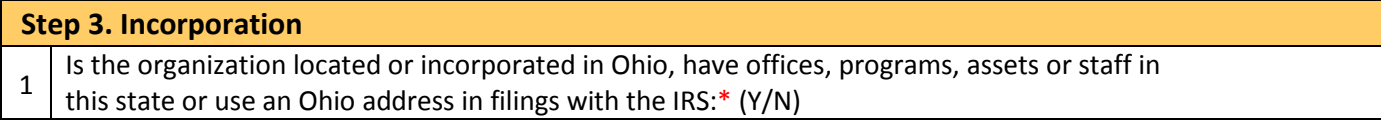

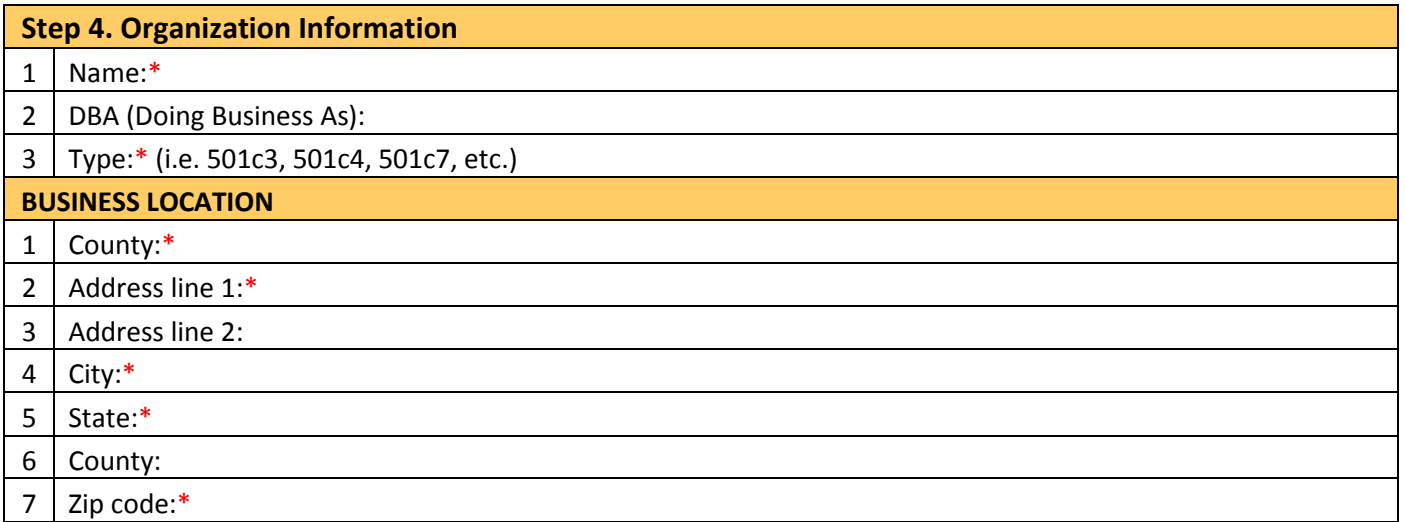

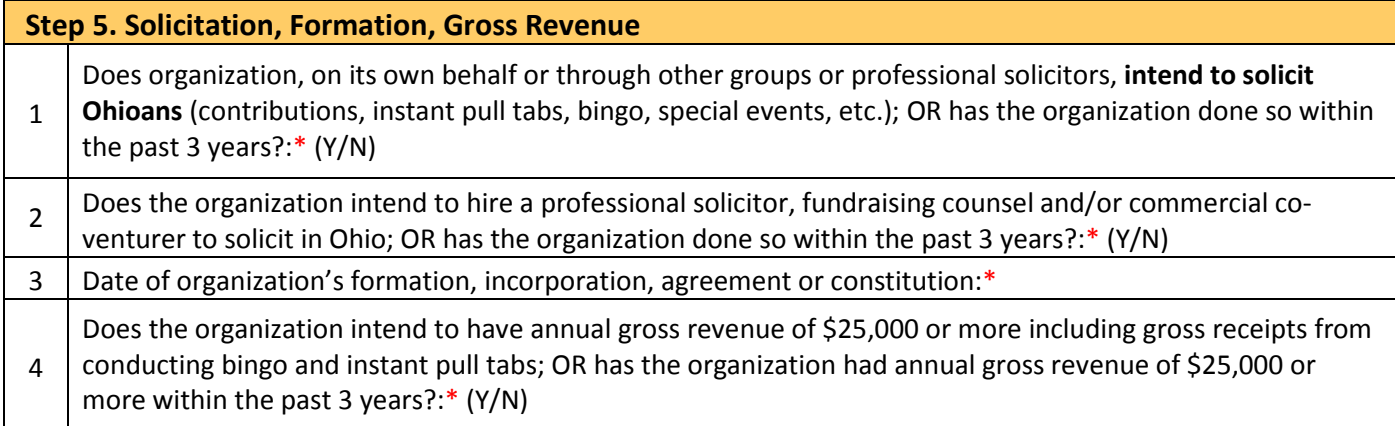

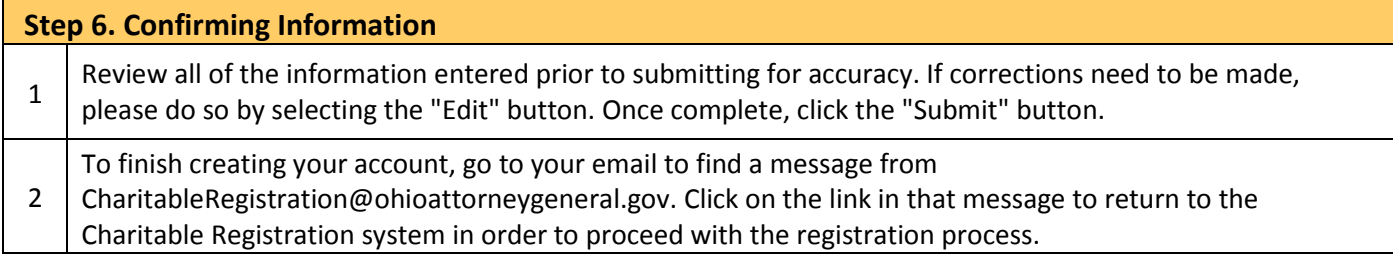